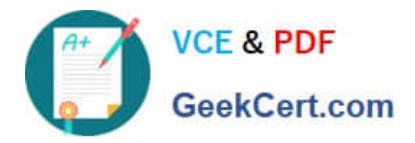

# **1Z0-511Q&As**

Oracle E-Business Suite (EBS) R12 Project Essentials

# **Pass Oracle 1Z0-511 Exam with 100% Guarantee**

Free Download Real Questions & Answers **PDF** and **VCE** file from:

**https://www.geekcert.com/1z0-511.html**

100% Passing Guarantee 100% Money Back Assurance

Following Questions and Answers are all new published by Oracle Official Exam Center

**C** Instant Download After Purchase **83 100% Money Back Guarantee** 365 Days Free Update

800,000+ Satisfied Customers

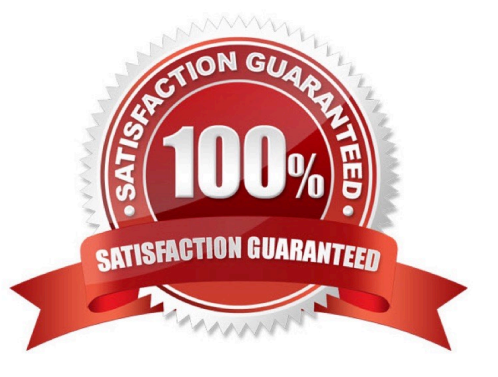

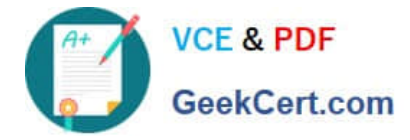

# **QUESTION 1**

An organization posts project costs to the balance sheet as they are incurred. Each month they recognize project revenue on each project.

Select the option that ensures that costs are credited from the balance sheet and debited to profit and loss as revenue is recognized.

A. Use events for project revenue and use GL journals to carry outthe relevant account postings.

B. Implement a projectrevenue extensionwithappropriate event types and AutoAccountingdefinition.

C. Usemiscellaneoustransactions to generate revenue with the appropriate AutoAccountingdefinition.

D. Use preapproved batches with a class type of "Work in Process" to generate revenue withthe appropriate AutoAccounting definition.

Correct Answer: B

#### **QUESTION 2**

A contractor is engaged to carry out a statement of work by a customer. The contract is fixed price, and milestone payments will be made based on the individual completion of agreed deliverables. The contract specifies that 10% of any invoice totals must be withheld. The exception to this rule is that if certain deliverables are met ahead of the agreed schedule, then the full amount can be invoiced. How would this scenario be set up in Oracle Projects?

A. CustomerRetention Billing is implemented with a Withholding Term ofExpenditure Category.

B. 10% ofproject costs isset with abilling hold (as required) inExpenditureInquiry.

C. A taskis used to collectcosts that are to be withholdingand the task is set to non-billable asrequired.

D. CustomerRetention Billing isimplemented with aWithholding Term based onEvent Types.

E. A customerbill splitisimplemented to send 10% ofall invoiced costs to a dummy customer.

Correct Answer: A

\*Defining Retention Terms

Retention Terms determine how amounts are withheld from project invoices and how the withheld amounts are billed to the project customer. Retention terms include:

Withholding Terms

Withholding Terms by Expenditure Category

Withholding Terms by Event Revenue Category

Billing Terms

\*Witholding Terms

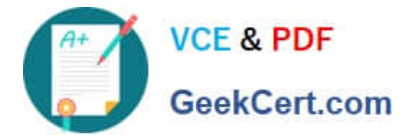

These terms apply to all sources of project invoice amounts for the specified project or top task. For each term, you can define a withholding percentage or amount. Optionally, a threshold amount can be defined to determine the maximum

amount to be withheld per term.

# **QUESTION 3**

A company requires advance payments for their contract projects. How would they ensure that for specific types of work they always have an advance payment?

A. Create a specific agreement type and use the advance receipts required extension toensure that theseagreements require advancepayments.

B. Set the customer profilein Accounts Receivable to require advance payments.

C. Createa transaction control for specificagreement types to ensure thatadvance paymentsare received.

D. Entera negative agreement value andfunded amount.

E. Fund the projects with a dummy agreement.

Correct Answer: A

Note:

\*You can set up an agreement to require advance payments by selecting the Advance Required on the agreement. You can also use the Advance Required client extension to determine which agreements require advance payments. On

these agreements, you can enter funding only up to the amount of advance payments. The ability to change the Advance Required agreement option is controlled by function security.

\*Agreements with Advance Payments

You can require advance payments on an agreement and record advance payments as they are made. When you generate draft invoices for projects that are funded by the agreement, the advance balance that is displayed on the funding

summary is reduced. You then interface the invoice to Receivables. The AutoInvoice process in Oracle Receivables reduces the balance on the advance.

# **QUESTION 4**

In a manufacturing company, there is a need to define 50 different jobs for engineers in Human Resources. For those 50 jobs, Oracle Projects has only 20 equivalent jobs for Billing. What functionality do you use to link these Human Resources and Projects jobs?

A. Job Groups

B. Job Families

C. Job Mapping

D. JobLevels

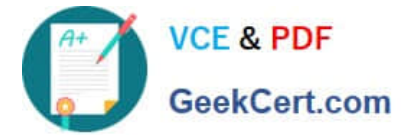

E. Job Hierarchy

Correct Answer: A

Organizations within your enterprise are not required to use the same job definitions. You can define job groups for specific purposes and define unique jobs for each group. You can then map a job from one group to a job in another group. For example, the job titles you need for your European operating units may be different from the job titles you need for your U.S. operating units. For global projects you can define a global job set and map your European and U.S. jobs to the appropriate global jobs. These global jobs can then be used by your global projects to provide accurate and consistent billing and reporting.

#### **QUESTION 5**

You have set up a capital projects "Building Construction" with task "Block A." Which method should be used to capitalize the transactions charged to "Block A" with the expenditure type "Construction Costs" and expense the transactions charged to "Block A" with the expenditure type "Overheads"?

- A. In the Expenditure type setup, mark"Overheads"as Non-capitalizable.
- B. Set up transaction controls at the"Block A"task to make"Overheads"Non-capitalizabale.
- C. Define the"Block A"task as Non-capitalizable.
- D. Exclude"Overheads"from Capitalization in Asset assignments.
- E. Use Asset Lines Processing Extension.

Correct Answer: B

Capitalizable to Non-Capitalizable or Non-Capitalizable to Capitalizable

You can mark a capitalizable expenditure item as non-capitalizable, or vice versa. A capitalizable item can be grouped into an asset line you send to Oracle Assets. A non-capitalizable item cannot become an asset cost in Oracle Assets. You can define tasks as capitalizable or non-capitalizable; you can further specify which items are non- capitalizable using transaction controls.

[1Z0-511 VCE Dumps](https://www.geekcert.com/1z0-511.html) [1Z0-511 Practice Test](https://www.geekcert.com/1z0-511.html) [1Z0-511 Study Guide](https://www.geekcert.com/1z0-511.html)